## **Amon - Tâche #18863**

Scénario # 8009 (Terminé (Sprint)): Ajouter le filtrage web 3 dans l'EAD suite à l'activation de l'instance squid 2

## **EAD : support du filtre web 3 pour les groupes de machine**

25/01/2017 16:15 - Joël Cuissinat

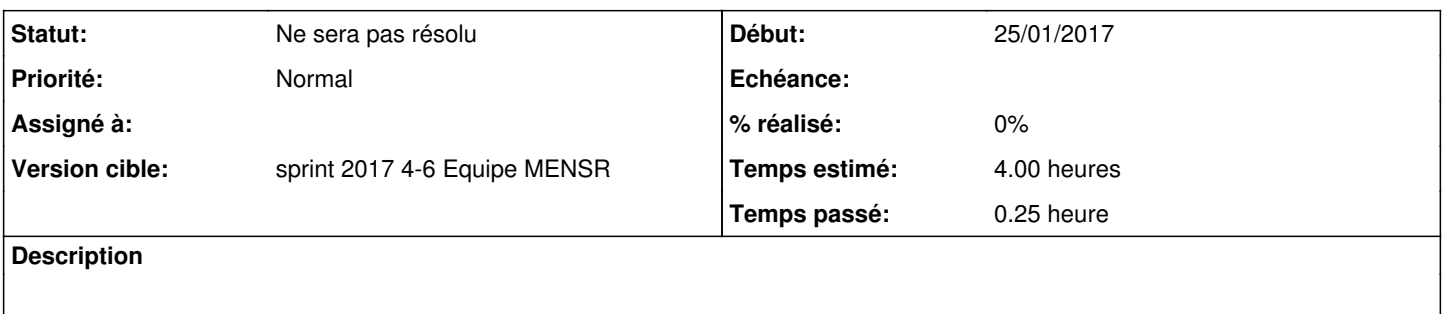

## **Historique**

## **#1 - 06/02/2017 17:44 - Joël Cuissinat**

*- Statut changé de Nouveau à Ne sera pas résolu*

*- Restant à faire (heures) changé de 4.0 à 0.0*

Toutes les actions contenues dans ce menu ne sont pas "implémentables".

Un nouveau scénario d'étude sera à envisager si des utilisateurs réclament cette fonctionnalité pour le filtre web 3.